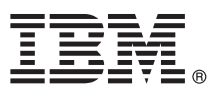

# **Vejledning til hurtig start**

# *Kom hurtigt i gang med installation og konfiguration af IBM Business Process Manager Advanced*

**Andre sprog:** Vejledningen til hurtig start findes på andre sprog på dvd'en Quick Start Guide.

### **Produktoversigt**

IBM® Business Process Manager Advanced er en bred platform til administration af forretningsprocesser, der giver indsigt i og mulighed for at administrere forretningsprocesser. Platformen omfatter værktøjer og runtimemiljøer, der hjælper dig med at designe, udføre, overvåge og optimere forretningsprocesser.

### **1 Punkt 1: Adgang til software og dokumentation**

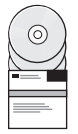

Hvis du vil downloade produktet fra IBM Passport Advantage, skal du gå til [Downloading IBM BPM Advanced \(http://](http://www.ibm.com/support/docview.wss?uid=swg27046470) [www.ibm.com/support/docview.wss?uid=swg27046470\)](http://www.ibm.com/support/docview.wss?uid=swg27046470), vælge den relevante version og det relevante styresystem til dit produkt og følge vejledningen i downloaddokumentet.

Du kan se en liste med de komponenter, der er indeholdt i produktet, ved at gå til [IBM BPM Advanced detailed system](http://www.ibm.com/support/docview.wss?uid=swg27023005) [requirements \(http://www.ibm.com/support/docview.wss?uid=swg27023005\)](http://www.ibm.com/support/docview.wss?uid=swg27023005), vælge den relevante version og det relevante styresystem til dit produkt og klikke på **Packaging List**.

Produktdokumentationen kan du se i [IBM BPM Library \(http://www.ibm.com/software/integration/business-process](http://www.ibm.com/software/integration/business-process-manager/library/documentation)[manager/library/documentation\)](http://www.ibm.com/software/integration/business-process-manager/library/documentation).

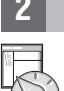

# **2 Punkt 2: Evaluér krav og konfiguration**

Der er oplysninger om krav til hardware og system i [Detailed system requirements](http://www.ibm.com/software/reports/compatibility/clarity/softwareReqsForProduct.html) for the IBM BPM Advanced product [\(http://www.ibm.com/software/reports/compatibility/clarity/softwareReqsForProduct.html\)](http://www.ibm.com/software/reports/compatibility/clarity/softwareReqsForProduct.html).

Du kan bruge IBM BPM i mange forskellige konfigurationer. Der er flere oplysninger i planlægningsafsnittet i [IBM BPM](http://www.ibm.com/support/knowledgecenter/SSFPJS/welcome) [Documentation](http://www.ibm.com/support/knowledgecenter/SSFPJS/welcome) til dit produkt [\(http://www.ibm.com/support/knowledgecenter/SSFPJS/welcome\)](http://www.ibm.com/support/knowledgecenter/SSFPJS/welcome).

Gennemgå produktlicensen for at sikre, at du har de nødvendige tilladelser til at understøtte din topologi, og for at du er bekendt med restriktioner for brug af alle softwarekomponenter, der er inkluderet i produktet.

#### **3 Punkt 3: Installation af IBM BPM Advanced**

Vælg en standardinstallation eller en tilpasset installation, hvis du vil oprette en netværksdistributionstopologi ved brug af IBM DB2 Express Edition-databasen. Du finder detaljerede installationsinstruktioner i oplysningerne om installation og konfiguration i [IBM BPM Documentation](http://www.ibm.com/support/knowledgecenter/SSFPJS/welcome) til dit produkt [\(http://www.ibm.com/support/knowledgecenter/SSFPJS/welcome\)](http://www.ibm.com/support/knowledgecenter/SSFPJS/welcome).

## **Flere oplysninger**

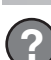

Der er flere oplysninger i følgende ressourcer:

- v [IBM BPM Developer Center \(https://developer.ibm.com/bpm/\)](https://developer.ibm.com/bpm/)
- v [IBM BPM developerWorks Forum \(http://www.ibm.com/developerworks/forums/forum.jspa?forumID=2382\)](http://www.ibm.com/developerworks/forums/forum.jspa?forumID=2382)
- v [IBM BPM Advanced Supportportal \(http://www.ibm.com/support/entry/portal/Overview/Software/WebSphere/](http://www.ibm.com/support/entry/portal/Overview/Software/WebSphere/IBM_Business_Process_Manager_Advanced) [IBM\\_Business\\_Process\\_Manager\\_Advanced\)](http://www.ibm.com/support/entry/portal/Overview/Software/WebSphere/IBM_Business_Process_Manager_Advanced)

IBM Business Process Manager Advanced Licenseret materiale - tilhører IBM. © Copyright IBM Corp. 2000, 2016.

Følgende varemærker tilhører International Business Machines Corporation i mange af verdens jurisdiktioner: IBM, IBM-logoet, ibm.com, DB2, developerWorks, Passport Advantage og WebSphere. Andre produkt- og servicenavne kan

Partnummer: CF4GGML

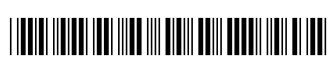